$$
\underbrace{N\_RULE}_{\text{O..N}} \underbrace{\text{SIC\_NORM\_ANORMR}}_{\text{ATTR\_NORM\_RULE [CHAR (30)]}}
$$

## SAP ABAP table SIC\_NORM\_ANORMRT {Texttable for SIC\_NORM\_ANORMR}

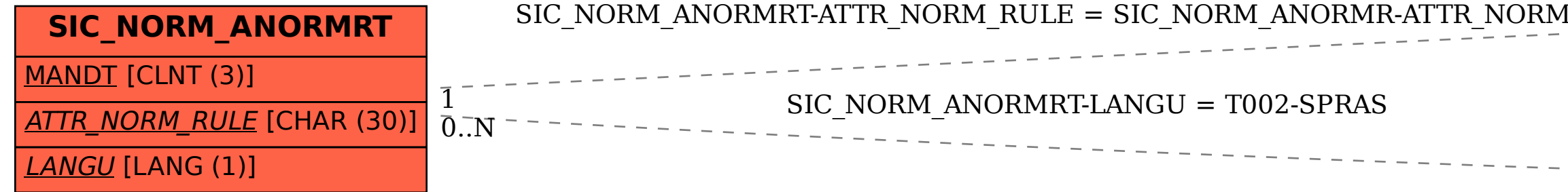

$$
\bar{0}.\bar{N}\left[\frac{\textbf{TOO2}}{\text{SPRAS [LANG (1)]}}\right]
$$